Southeastern Chapter of the American Association of Law Libraries'

# Southeastern Law Librarian

Summer 2011

www.aallnet.org/chapter/seaall

Volume 36, Issue 3

# **Presidential Ponderings**

#### SEAALL President Carol Watson Director of Law Library - University of Georgia School of Law cwatson@uga.edu

By now I hope everyone who was able to attend the AALL meeting in Philadelphia had safe travels home. It was wonderful to see so many SEAALL members in attendance. Greeting old friends and making new ones is always a highlight of the conference. If you weren't able to attend the meeting in person, don't forget you can listen to the educational programs on the AALL2Go website. I also learn a great deal from the many program handouts that are posted on the AALL website as well so I encourage you to take a look there if you haven't already.

SEAALL had many successful activities during the AALL conference. We began the conference by showing our pride in SEAALL and wearing seersucker to the opening event....cleverly titled SEAALL Sucker. There were lots of variations of seersucker attire. The prize for most enthusiastic participation definitely has to go to the University of Kentucky contingent. They showed up in force with their seersucker and did us proud! I'd like to extend many thanks to the Membership Committee for proposing this event. Everyone had fun with the theme. We're hoping to challenge other chapters to develop their own dress themes for the opening AALL event. Our grand vision is to have an Olympic style parade of athletes only ours will be the parade of chapters with their special attire. Can you imagine?

I appreciate the turnout of members at the SEAALL Business Meeting. At the meeting, we presented three members with lifetime memberships – Carol Avery Nicholson, Ann Puckett and Dee Wood. They are deserving of the membership and we look forward to continuing our relationship with them even when they are in retirement.

Another special award, the Service to SEAALL award, was presented to Georgia Chadwick. Georgia's contributions to SEAALL are numerous. She has been an exceedingly active member of our organization. Please join me in congratulating her for receiving the reward and more importantly, thank her for her tireless efforts within our organization.

I hope everyone had a chance to stop by the SEAALL table in the exhibit hall. The Membership Committee ordered a spiffy new banner for our table. The design matches our website and is quite eye-catching. As you all (y'all) know, the SEAALL table is a great gathering spot to meet up with fellow SEAALL members during the conference.

Unfortunately the heat wave from Philly still lingers in many of our states, but rest assured fall is coming. All across our region, students are preparing to return to school. Whether they are law students headed to our academic institutions or youngsters headed to kindergarten for the first time, it's that time of year. Before you know it, we'll have a change in the weather and be facing a new season. I don't know about you, but I'm ready to leave this heat behind.

So what do we have coming up for SEAALL that we need to be thinking about now that AALL is behind us? One

### Presidential Ponderings - From Previous Page

of the first upcoming deadlines is for hosting the 2014 SEAALL Annual Meeting. The deadline for submitting proposals for 2014 is November 1, 2011. We've already received an exciting submission from Knoxville, TN. If you'd like for your site to also be considered, feel free to submit a proposal. And don't forget...it's not too early to start thinking about 2015.

It's also the time of year when we need to begin thinking about nominating SEAALL officers for next year. I know it seems like we just started with new officers, but we have to keep moving forward. If you are interested in being considered as a SEAALL officer, please contact Ismael Gullon, chair of the Nominating Committee.

Finally, please put on your thinking caps and begin brainstorming about who we might want to invite to be a VIP visitor from SEAALL to AALL next year. The VIP program provides us with an avenue for forging new relationships within our local legal and library communities. Potential VIPs might include: local bar association officers, court administrators, deans, faculty or administrators from libraries or law schools, politicians or local government officials. The possibilities are endless and the potential for collaboration is energizing. I hope you will consider nominating an individual from your community. Solicitations for VIP visitors will be forthcoming.

Have a great fall!

### **REMINDER:**

# The deadline for submitting proposals for hosting SEAALL 2014 is November 1.

### Contents

- 1 -- Presidential Ponderings by Carol Watson
- 3 -- Pictorial The New SEAALL Logo @ the AALL Exhibit Hall
- 3 -- Pictorial SEAALL Sucker Participants @ the Opening Event
- 4 -- Service to SEAALL Award Winner
- 4 -- SEAALL Lifetime Membership Awards
- 5 -- SEAALL Briefs
- 7 -- SEAALL Business Meeting Minutes -- Philadelphia, PA
- 9 -- Going to Philly by Marin Dell
- 10 -- The Practicality of Practical Experience by Kelly M. Leong
- 12 -- TWEN v. Lexis Web Course by Rhea Ballard-Thrower
- 18 -- Library Profile: The Cuban Collection @ FIU Law Library
- 19 -- Editors Note: Stuck in the Middle ... by Brian C. Barnes
- 21 -- SEAALL Officers
- 22 -- Southeastern Law Librarian Submission Guidelines

# The New SEAALL Logo on our table in the AALL Exhibit Hall

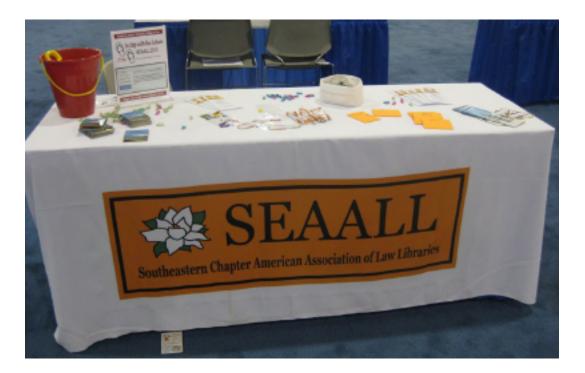

## **SEAALL Sucker Participants at the Opening Event**

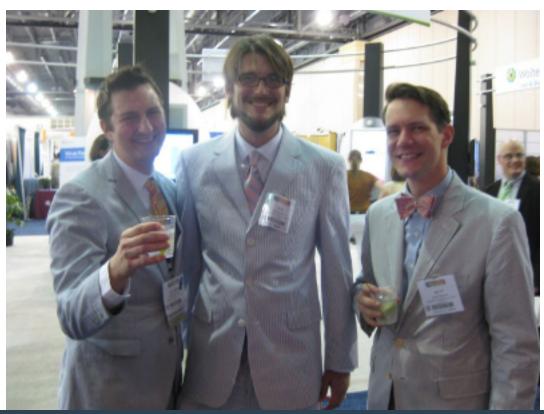

Volume 36, Issue 3 • Summer 2011 • Southeastern Law Librarian

# Service to SEAALL Award Winner: Georgia Chadwick

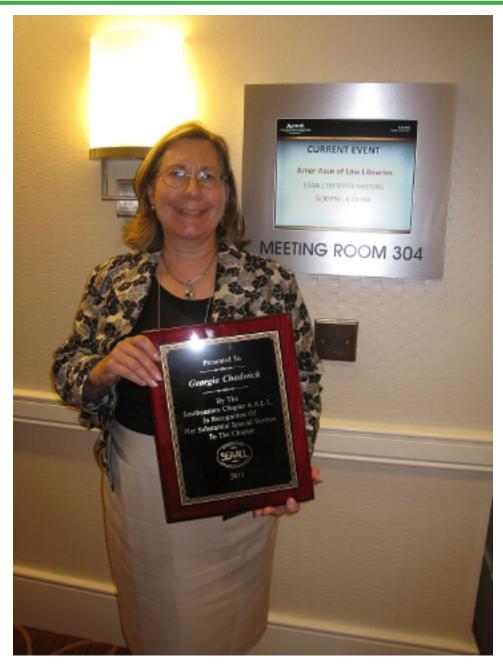

# **SEAALL Lifetime Memberships Awarded to:**

Ann Puckett Carol Avery Nicholson Dee Wood

## **SEAALL Briefs**

#### Karin Den Bleyker Director of Technical Services Mississippi College School of Law Library dbleyker@mc.edu

### FLORIDA

### **University of Florida**

The Levin College of Law, University of Florida is proud to announce the start on 1 August of **Claire Germain** as Associate Dean for Legal Information and Clarence J. TeSelle Professor of Law. Claire returns to our chapter after serving as Law Librarian at Cornell for over seventeen years. Previously, in the Southeast, she served as a librarian and senior lecture at Duke Law School. She will teach French Law and participate in the college's summer program in France. Of her many publications, the one most recognized is her award-winning Germain's Transnational Law Research. She is a Past President of AALL and also served as the Chair of the AALS section on Law Libraries. She currently serves as Secretary of the Law Libraries Section of the International Federation of Library Associations (IFLA).

### Florida Coastal

**Christine Napoleon** is Florida Coastal's newest Reference Librarian Fellow. She fills the fellowship position left by Dani Brooks who, after completing her two year fellowship, moved to Syracuse, New York to work as a law Librarian in a private law firm. Christine comes from the West Coast of Canada and graduated from Florida Coastal in May 2011. She knew Librarianship would be a good fit after working as a Reference Desk Student Assistant for two years. As part of the fellowship, Christine will pursue her Masters of Library Information Science.

**Marty Witt** joined Florida Coastal in July as a Reference Librarian and International/Comparative Specialist. He was most recently in Denver, Colorado, working as a Law Librarianship Fellow at the Westminster Law Library and earning his MLIS degree from the University of Denver. Prior to that he spent several years in Albany, New York, where he earned his Bachelors from the University at Albany and his J.D. from Albany Law School. Marty is admitted to practice law in New York and Connecticut and worked as an attorney before pursuing a career in law librarianship.

**Jason Murray** is also a recent Florida Coastal graduate and is working as a Reference Librarian while one of our Librarians is deployed with the military. Following graduation in 2010, Jason became a part-time weekend Reference Desk Assistant while he worked in a law firm. When a full-time position opened up in Reference, he happily made the transition to Librarianship and has applied to several schools to start his Masters in Library Science!

### Florida International University

At Florida International University College of Law Library, which had been without the Association Dean of Library to lead and manage the Library for some time and who had law school faculty members filling in as the Interim is excited to announce that **Ms. Teresa Stanton** will be joining us in October as the new Associate Dean for Information Resources responsible for the Law Library and for Information Technology. It is great news for the library and the librarians and staff are looking forward to having Ms. Stanton as the permanent Associate

SEAALL Briefs - From Previous Page

Dean for Information Resources.

Ms. Stanton comes to us from Berkeley, where she served as Director of Collection Services. With 20 years of experience in law librarianship, she has also worked at the University of North Carolina at Chapel Hill and the University of Miami, and has extensive experience in collection development, reference services and foreign and international legal research. She has a personal interest in information literacy and believes that law libraries with strong service commitments will not only survive, but will thrive in a wired world with virtual explosions of digital information.

Ms. Stanton is an active member of the Florida Bar and has practiced law in both Jacksonville and Miami. She earned her B.A. from Oberlin College, her J.D. from the University of Florida, and her M.A. in Library and Information Studies at the University of South Florida.

### GEORGIA

### **University of Georgia**

**T. J. Striepe** has joined the law library as our new faculty services librarian

Our cataloging librarian **Suzanne Graham** did a session on "Linked In: Library Data and the Semantic Web" at ALA.

Jason Tubinis and web developer Leslie Grove presented a session on Drupal at CALI.

### KENTUCKY

### University of Kentucky

**Franklin Runge** joined the University of Kentucky College of Law Library Faculty as the Faculty Services Librarian in May 2011. In addition to his duties in the library, he is a member of the teaching team that will instruct first year students in their Legal Research and Writing course.

Franklin received a B.A. in Political Science from Hiram College in 2000, a J.D. from Northeastern University School of Law in 2003, and a M.L.S. from the School of Library and Information Science at Indiana University in 2010.

**Tina Brooks** joined the Law Library Faculty in July 2011 as the Electronic Services Librarian. In addition to her library duties, she is a member of the team teaching the legal research component of the first-year Legal Research and Writing course.

Tina received a B.A. in History and Spanish from the University of Northern Iowa in 2005, a J.D. from the University of Nebraska College of Law in 2009, and an M.S. in Information Studies from the University of Texas School of Information in 2011.

Karen A. Nuckolls was promoted to Librarian II with tenure in the Law Library Faculty this spring.

Ryan Valentin was promoted to Librarian III.

**Dee Wood**, Government Documents Librarian, will retire Jan. 3, 2012, after more than 20 years in the Law Library.

### SEAALL Briefs - From Previous Page NORTH CAROLINA

Adrienne DeWitt joined the North Carolina Central University School of Law Library Staff on July 20, 2011. She attended Indiana University between the years 1984 - 1988 and 2002 - 2006 where she received undergraduate degrees in Political Science, Classical Studies/Latin, and History. She received her JD from Valparaiso University in 2009 and her MLS from Indiana University in June 2011. She is a member of the Indiana Bar.

### SOUTH CAROLINA

### University of South Carolina Law Center

The Coleman Karesh Law Library at the University of South Carolina School of Law is pleased and proud to announce that **Ellen M. Richardson** has joined our library faculty as a reference librarian. Ellen received her M.L.I.S. from the University of Washington and her J.D. from Cornell. Her research interests include food law and practice materials.

# SEAALL Business Meeting Minutes Philadelphia, PA -- 7/25/11

Carol called the meeting to order at 5:28 p.m.

The minutes from the Denver 2010 meeting and the Columbia 2011 meeting were approved unanimously. Heather Hamilton presented the SEAALL Lifetime Achievement Award to Carol Avery Nicholson, Ann Puckett and Dee Wood.

Treasurer's Report Dee Wood gave the report. The motion to accept the report as written was passed unanimously. Committee Reports:

Articles and Bylaws - Karen Douglas reported they had added Member At Large duties to the bylaws

Community Service – Carol Watson gave the report. SEAALL made donations to victims of the tornadoes and floods last Spring.

Education & Publications – Donna Nixon thanked her committee and reported that the Handbook is under revision and close to a final draft. The committee is going to work with the Board to propose our own webinar. Program proposals for AALL 2012 will be soon. She also reported on a SEAALL research guides page on our website.

Government Relations – Carol gave the report. AALL has revised its government relations policy. SEAALL will update ours to conform.

Membership – Heather Hamilton reported they are working with Billie Blaine (treasurer) to get our membership records in shape.

Newsletter & Public Relations – No report

### SEAALL Business Meeting Minutes - From Previous Page

Nominations – Carol Watson gave the report. They are currently working on getting nominations for next year's election of member at large, secretary and vice-president.

Placement – Linda Davis gave the report. They are examining how the SEAALL Placement Office is run at the annual meetings.

Program – Ed Hart reported the theme for 2012's meeting is "In Step With The Future". The call for program proposals starts October 1 and ends Oct. 31st.

Scholarship – James Donovan reported and introduced the SEAALL scholarship winners present at the meeting. This committee will be coordinating the Chapter VIP for next year's AALL. Future meeting locations:

2012 - Pamela Burdett reported on next year's meeting in Tampa.

2013 - Decatur. Sarah Mauldin reported on plans for Decatur. The dates are April, 18 - 20, 2013. SLA-GA members will be invited to participate at the SEAALL registration rate. Ed Hart will ask one of their members to be on our program committee.

2014 - Carol asked for nominations by November 1, 2011. We have one nomination already from Knoxville.

Sally Wambold awarded the 2011 Service to SEAALL Award to Georgia Chadwick.

Old Business

Jennifer Griffith reported the Handbook is under revision.

Heather Hamilton reported on our new SEAALL marketing materials like our new pens and our new banner displayed at our SEAALL table in the exhibit hall.

New Business

Carol Watson reported on Chapter training including the new AALL copyright policy the board adopted and the AALL discussion list policies the board adopted. This means our discussion list archives are not searchable but outsiders or by members of the list.

She reported that AALL officer candidates do not campaign so our members shouldn't use the listserv to promote candidates.

Carol also asked anyone who is considering proposing AALL programs to make them more interactive because AALL has stated that's what they're looking for this year.

There were no announcements.

The meeting was adjourned at 6:08 p.m.

Respectfully submitted Sally A. Irvin SEAALL Secretary

# Going to Philly -

### The AALL Annual Conference 2011

### Marin Dell, JD MLIS MSMIS dd03d@my.fsu.edu

I grew up in New York City, where it is common to not know 99% of your neighbors, much less anyone at a public gathering. Consequently, I am always intrigued and a bit comforted in the knowledge that not only will I bump into multiple friends, colleagues and acquaintances at the AALL annual meeting, but that it would take an invisibility cloak to not be welcomed to the meeting by so many other librarians! The 2011 AALL Conference in the City of Brotherly Love was no exception. It was a wonderful experience and I have SEAALL and the Lucile Elliott scholarship to thank for making this trip possible.

My road to the AALL conference this year actually began last year when I received the CS-SIS Annual Meeting Grant and in that application outlined my hope that my time at the Annual Meeting in Denver, CO would lead to a program proposal for the 2011 Philadelphia Annual Meeting on Adaptive Technology. As a CS-SIS Adaptive Technologies committee member, access to technology for law students, law faculty and other library patrons has become very important to me. I went to Denver with the hope that such a program would be accepted and, amazingly, all the program gods smiled on me. During the Denver meeting, I was able to meet in person with my CS-SIS Adaptive Technologies Chair, Ryan Overdorf of the University of Toledo Law Library. Ryan is an experienced user of adaptive technology and skilled creator of many annual meeting program proposals. I could not have asked for a more enthusiastic or generous collaborator. Ryan and I submitted a proposal for the 2011 AALL Annual Meeting titled "Assessing Assistive Technology Usability and Its Effect on the Digital Divide," which was accepted by the 2011 program committee, to my great relief and joy. Additionally, our program was sponsored by CS-SIS and SEAALL, for which were both very grateful. Ryan and I would like to thank the SEAALL committee members who reviewed and made suggestions to our program; we were a great success, in part, due to everyone's support and input.

Our program was a combination of presentations of assistive software, such as Dragon Naturally Speaking speech-to-text software, videos of assistive technology users, and a discussion of the digital divide and access to information for disabled users. We were fortunate to have had an audience member who tweeted our major points during the program, a vocal and enthusiastic audience who asked a lot of questions and who provided us with even more ideas about using assistive technology in law school and other legal settings. We came away from the program with a new determination to seek solutions for the many issues raised by our audience. Finally, Ryan and I were very excited to find that we had multiple audience members who were so engaged in the subject that they stayed after the program to talk to us about their interest in using adaptive technology in their own workplaces and who were committed to benefitting their disabled patrons. I was especially intrigued by the questions we received about how court libraries might be better prepared for disabled patrons who occasionally need adaptive technology and a later discussion which led to a proposal by an audience member that AALL create a Disabled Resource Caucus, an idea that was then tweeted and retweeted (#AALL2011)! It is truly wonderful to find so many others who share our interest in this topic. The Philadelphia 2011 AALL Annual Conference and Meeting lived up to its promise to not only expose other librarians to Adaptive Technology information and resources, but also to create a mini think-tank for others to bring their ideas and expertise to a national audience.

I want to thank everyone involved in the Lucile Elliott Scholarship program for their generosity to me as an individual and for the opportunity to help others understand more about adaptive and assistive technology. In my mind, the benefit of this scholarship will go far beyond the individual and, hopefully, will have a lasting

impact on ways librarians can work to create access to information for disabled patrons, law students and law faculty and new ideas about the evolving digital divide. Thank you all.

# The Practicality of Practical Experience

### Kelly M. Leong

Reference Librarian and Lecturing Fellow Goodson Law Library, Duke University School of Law leong@law.duke.edu

Deciding to become a law librarian was a shift in my career path. It is a shift I am grateful for, but one that I was not entirely sure about, so before I made a final decision to get my M.S.L.S., I sought advice from local law librarians. Most of them were academic law librarians, but there was a retired firm librarian, Connie Matzen, that was instrumental in jumpstarting the process. Having already spent a small fortune on my legal education and concerned about getting yet another degree, I thought it wise to meet as many law librarians as possible and see what they had to say about their profession. Everyone, from newer librarians to seasoned library veterans, had rave reviews and sound advice, so I decided to apply to library school.

It was from these meetings that I was offered a reference internship at the Goodson Law Library at Duke University School of Law. Honestly, I gained more experience from my 14 months as an intern than in all my classes combined; in part due to the willingness of the reference staff in offering me many opportunities and in part due to making myself available for those opportunities. While I was an intern, the library was in a time of personnel transition. A new librarian had just started, another had just retired, and another resigned to pursue other career goals. I saw this as an opportunity to gain experience and help where I was needed. I offered to work more hours on the reference desk during the summer months until the open positions were filled.

My hours on the reference desk were invaluable. Sitting in a classroom discussing reference theory does not provide an individual the skills needed to actually answer questions. While learning about the reference interview is essential, using it is something different all together. One must learn to read patrons to determine which questions are appropriate and to adjust how questions are asked based on patron signals. My time on the reference desk was a time to learn about the collection, the faculty, and the workings of a functioning library. Those hours on the reference desk gave me a strong introduction to reference skills, though I still have lots to learn.

In late summer, a unique opportunity presented itself when, like many law schools in 2010, Duke found it was slightly over enrolled for coming year. At Duke, the professional librarian staff co-teaches legal analysis, research and writing, and they needed to add a research instructor to teach throughout the year. When I was asked to co-teach the course the prospect was both exciting and frightening, but again it was an opportunity, one that was unlikely to occur a second time during my internship. Like reference skills, teaching is not something you can learn in a course. Preparation for the classes was intense, but I had the support of the library staff and the writing instructors. They all provided me with valuable feedback that I hope has made me, and will continue to make me, a better instructor.

Combined, my internship and time as a legal research instructor lead to experience on the reference desk, working with faculty, working with students, sitting in on meetings, working with the reference staff and library director, and first-hand knowledge of how a library works. It took the theories I was learning in my *Continued on next page* 

### The Practicality of Practical Experience - From Previous Page

graduate courses out of the vacuum of the classroom and into the real world of applying those theories in a professional setting.

The practical experience of my internship created a robust resume for a new librarian and for that I am eternally grateful. In a job market where employment is not a guarantee and where one must be flexible, practical experience is a must. Although many schools highly encourage field experience and internships, it would be great to see graduate programs that not only encourage, but require practical experience. My inclination is that most libraries would welcome library students as interns in this time of austerity. For employers, new librarians with significant and substantive library experience are likely to require less initial training than those coming straight from the classroom.

When it came time for me to apply for librarian positions I felt confident that I possessed, or at least had been exposed to, the basic competencies of a reference librarian. After applying for a full-time position at Duke, and going through the entire interview process, I was hired as a full-time reference librarian. In this particular situation, leaping into my first professional librarian position has been an easy transition because I have the benefit of knowing my colleagues and my environment. I like to think that the transition would have been smooth at any institution given the meaningful practical experiences from my internship.

On that note, I encourage library students to seek out the benefits of practical experience and be open to unexpected and often one-time opportunities that can present themselves. I encourage libraries to open their institutions to library students with meaningful internship programs that expose them to the varied and changing roles of librarians. It is my sincere hope that, throughout my career, I can offer library students the same guidance and experiences that I was so fortunate to encounter.

## AALL's Continuing Professional Education Committee presents the AALL2go pick of the month: Federal Regulatory Information and Where to Find It.

In this one-hour video, David Pritzker of the U.S. General Services Administration (GSA) Regulatory Information Service Center provides a handy tutorial on the federal rulemaking process, including where the public can find access to federal regulations. The GSA Regulatory Information Center publishes a semiannual unified agenda on regulatory actions under development. The fall publication of the agenda includes a regulatory plan identifying current regulatory priorities and highlighting significant regulatory actions expected in the coming year. The center also helped establish Reginfo.gov to provide a "regulatory dashboard" of current information on the regulatory process, which includes handy FAQs on the regulatory process and hyperlinks to government sources for the regulations.

Pritzker's presentation explains the evolution of public access to regulatory information (including the genesis of the Code of Federal Regulations and Federal Register), how the Administrative Procedure Act creates a legal framework for the adoption of regulations in a manner allowing for public input, and where to find regulatory information, including new, free web-based government resources.

Find this and more than 80 other free continuing education programs and webinars for AALL members on AALL2go!

# TWEN v. Lexis Web Course:

### Which CMS is Best for You?

### Professor Rhea Ballard-Thrower Director - Howard University Law Library

During the summer of 2005, Eileen Santos, Assistant Director for Public Services, and I agreed to participate in the Legal Reasoning, Research, and Writing I (LRRW) program for the first year students at Howard University School of Law (HUSL). For fall 2005, the writing professors restructured LRRW to include eight one-hour sessions of legal bibliography instruction. Each session is called a Research Lab. The purpose of the Research Labs is to provide instruction to first year law students on how to perform legal research using print and some electronic resources. The goal of the Research Labs is to enhance the practical legal research skills and abilities of first year students in the LRRW Program.

Today, Eileen Santos, Charlene Cain, Reference/Government Documents Librarian, Scott Craft, Reference Librarian and I, teach the Research Labs. The lab instructors teach the following topics: Case Law Research, Updating Cases Using Sheppard's, Updating Cases Using KeyCite, Federal Administrative Law Research, Legislative History Research, Secondary Sources and Statutory Research. Each Research lab session is 50 minutes. However, to accommodate all first year students, the same topic is taught four times each scheduled Friday. In addition, an assignment is created for each topic. Thus, within a year, the Research Lab team teaches 32 sessions and scores a whopping 1200 assignments.

### TWEN

In 2006, the reference librarians began to discuss using a course management system (CMS) for the research lab program. After photocopying, distributing, grading and returning over 2000 sheets of paper, the librarians felt a CMS would be a more efficient and green alternative. A CMS has been described as a framework and set of tools, which facilitate relative easy creation of online courses. Thus, providing the instructor various interactions with students taking the course. Since the librarians were already familiar with TWEN (the CMS of Westlaw academic), our foray into using a CMS was an easy decision.

Since the first year law students were already assigned section numbers within their law school class, the librarians decided to use TWEN sites for each section. Each TWEN site would provide an online area where LRRW students could download research lab materials online. In addition, research lab assignments could now be a completely paperless process. Lab assignments are posted on the TWEN sites. Students are required to download the assignments, complete them, and then post their answers to TWEN. Lab instructors download the completed assignments, review and then post the corrected assignments back on TWEN.

The TWEN sites include a student display module and faculty display module. The student display shows information that can be viewed by students and faculty (or course instructors). However, the faculty display shows information that can be viewed by the faculty (or course instructors) only.

The student display on the TWEN site includes the following: Assignment Drop Box, Calendar, CALI Lessons, Course Materials, Customized Polling, Syllabus, Wiki, Document Quizzes, E-mail Options, Forums, Legal News, Live Discussion, Quizzes, Sign-up Sheets and Web Links. When creating the TWEN site, the instructor can determine which of those elements can be viewed and accessed by students. Whereas, the faculty display on the TWEN site includes everything on the student's display and the following links: Grade Book & Assignments, Modify Course, and Participants & Usage.

### TWEN v. Lexis Web Course - From Previous Page

### LexisNexis Web Course

After using TWEN for about three years, the librarians decided to try LexisNexis Web Course as the CMS for Research Labs. Upon seeing several features demonstrated by our LexisNexis Account Executive, the librarians felt comfortable with switching to a different CMS. In the law school environment both Westlaw and LexisNexis offer CMSs. However, the major academic CMS vendors are WebCT and Blackboard. There are also a number of open source versions available. Fortunately for the librarians who were teaching Research Lab sessions, the LexisNexis CMS product, Web Course, is based on the Blackboard platform. Thus, some of the Web Course features were already familiar. In addition, unlike TWEN, even the first year law students were already familiar with Blackboard having used it in undergraduate and graduate programs. Like TWEN, the LexisNexis Web Course site has both student and faculty display modules. The basic student display on the Web Course site includes: Announcements, Instructor Information, Appointments, Discussion Forum, Send Email, Research Now! and Email Notifications. The faculty display on the Web Course site includes everything on the student's display and the following links: Syllabus, Course materials, Assignment, Web Links, and Student List. Of course, the faculty instructor can opt to add the Syllabus, Course Materials, Assignment and Web links to the student display. In addition, there is a Control Panel on the faculty display, which includes Files, Course Tools, Evaluation, Grade Center, Users and Groups, Customization, Packages & Utilities and Help.

### The Comparison

After five years of using CMSs for our Research Lab program, the librarians have utilized both TWEN and Web Course to support their teaching. When comparing TWEN and Web Course, the librarians feel that TWEN is more user-friendly. To create a course on TWEN all a faculty member has to do is use the TWEN Course Creation Wizard. The Wizard is eight steps (or successive windows) in which the faculty member can determine which options he wants for his TWEN site. The steps are: Introduction, General Information, Course Administrative Information, Forums, Document Pages (Syllabus, Course Materials, etc.), Additional Services (calendar, quizzes, live discussion, wiki, etc.), CALI Lessons and Course Summary. The Course Creation Wizard is very easy to use. Within a few minutes, a faculty member can create a TWEN site. However, the problem with the Course Creation Wizard is that it is very controlling. One must the Wizard to create a TWEN course. Thus, there is no room for creating a truly individualized course. However, for ease of use and length of time needed to create a site, TWEN would be the best CMS choice.

In the world of CMSs for the law school environment, TWEN could be considered the Toyota or Honda -- practical, reliable and comfortable. Web Course, on the other hand, would be the Mercedes-Benz. Web Course is more a complicated CMS to learn, but overall a better product. Yet, you must be up to the challenge. To create a Web course, one must rely on online materials provided by LexisNexis, the excellent Blackboard video tutorials (the On Demand Learning Center), LexisNexis customer support, or Google (which has a plethora of information on using Blackboard). Once taking the time necessary to understand how to populate the Web Course with all of the possible options, one will soon understand why Blackboard is so popular at the undergraduate and graduate levels. In particular, it is three links on the faculty Control Panel, which separate Web Course from TWEN. In the Web Course Control Panel, the Course Tools, Evaluation and Grade Center links offer the faculty member powerful options for the teaching and learning process. Course Tools offers such items as: Collaboration (virtual classroom with whiteboard), Health Check (determines if all the links in your content pages are live), Glossary (list of terms defined by the faculty member or downloaded from other sources), Journals, Tasks, Test (offering numerous types of question styles), and Safe Assign (plagiarism checking software). The Evaluation link provides: Course Reports (allows you to run a report on individual students or groups to determine how the student has used/accessed the web course site), Early Warning System (tells the instructor if a student has activated the trigger (like a low score on a quiz) and the Performance Dashboard (up-*Continued on next page* 

### TWEN v. Lexis Web Course - From Previous Page

to-date report on the activity of all students). Finally, there is the Grade Center, which can be organized in an overwhelming number of ways to view student progress, score assignments and produce reports.

The Research Lab program has given the Howard reference librarians and me the opportunity to teach legal bibliography to first year students. As a result, we have learned the benefits of using a CMS. When trying to determine which CMS product is best for the law school environment, the librarians agree that it depends on how much time one has and how comfortable one feels with learning new technology. Law schools are fortunate to have two very good CMSs at our disposal. If you have not used a CMS before or you prefer guided direction, TWEN is the CMS for you. If you are more adventurous and ready to take CMSs to the next level, LexisNexis Web Course awaits.

A chart accompanying this article can be found starting on the next page.

# Get a Free Year of AALL Membership with Nonmember Annual Meeting Registration

AALL offers nonmembers a complimentary one-year membership when they register for the AALL Annual Meeting and Conference, to be held July 23-26 in Philadelphia. The membership includes:

• Career resources, such as the online Career Center and continuing education to help you learn new skills to advance in your career

• Access to specialized information created just for law librarians, such as the Biennial Salary Survey and the Price Index for Legal Publications

• Subscriptions to the monthly magazine, AALL Spectrum, and quarterly journal, Law Library Journal, to help you keep up on the latest trends in law librarianship

• The opportunity to network and connect with other law librarians from across the country who share similar interests and are facing the same challenges

• Discounted rates on all AALL products and services, such as publications, webinars, and online job postings

Annual Meeting registration is now open. Register by June 1 at the early bird rate and save \$100. Be sure to take advantage of this special offer for nonmembers.

|                                        | TWEN and Web Course<br>Comparison Chart* |                                                                            |                                                           | Howard University<br>Law Library                                                                                  |  |  |
|----------------------------------------|------------------------------------------|----------------------------------------------------------------------------|-----------------------------------------------------------|----------------------------------------------------------------------------------------------------|--|--|
| Features                               | TWEN<br>TWEN Westlaw                     |                                                                            | Віа                                                       |                                                                                                    |  |  |
| Basic Course Content                   |                                          |                                                                            |                                                           |                                                                                                    |  |  |
| Home Page and Menu Ba<br>Customization | r limite                                 | Can rename files, but<br>ed ability to organize<br>mation or import images | tabs a<br>choice<br>colors                                | Dptions include naming<br>nd buttons; multiple<br>es of text style and<br>; and ability to upload<br>s throughout |  |  |
| Announcements                          | YES                                      |                                                                            | to stud<br>who h                                          | Can be e-mailed directly<br>dents, including those<br>ave chosen not to get<br>e notifications                    |  |  |
| Syllabus; Course Descripti             | on YES                                   |                                                                            | YES                                                       |                                                                                                    |  |  |
| Instructor Profiles                    | NO                                       |                                                                            |                                                           | Business cards; Office<br>; Notes; Photographs                                                                    |  |  |
| Calendar                               | YES                                      |                                                                            |                                                           | can be integrated with<br>soft Outlook                                                                            |  |  |
| Appointments                           | YES –                                    | sign-up sheets                                                             | YES —                                                     | several options                                                                                                   |  |  |
| Web Links                              | YES                                      |                                                                            |                                                           | can be placed anywhere<br>course content                                                                          |  |  |
| Sign-up Sheets                         | YES                                      |                                                                            | YES                                                       |                                                                                                    |  |  |
| Assignment Drop Box                    | YES                                      |                                                                            | YES – Assignments picked up<br>and delivered on same page |                                                                                                    |  |  |
| Faculty and Guest Access               | YES                                      |                                                                            | YES                                                       |                                                                                                    |  |  |

| Features and Tools                            |                                                     |                                                 |  |  |
|-----------------------------------------------|-----------------------------------------------------|-------------------------------------------------|--|--|
|                                               | TWEN                                                | WEB COURSE                                      |  |  |
| Discussion Boards/Forums                      | YES                                                 | YES                                             |  |  |
| Surveys                                       | YES – polling                                       | YES                                             |  |  |
| Live Chat                                     | YES – transcripts available                         | YES – transcripts available                     |  |  |
| Blog                                          | NO                                                  | YES                                             |  |  |
| Journal                                       | NO                                                  | YES                                             |  |  |
| File Manager                                  | NO                                                  | YES – Organize course folders<br>and subfolders |  |  |
| Wiki                                          | YES                                                 | YES                                             |  |  |
| E-Mailing List                                | YES                                                 | YES                                             |  |  |
| RSS Feeds                                     | YES – can enable RSS feeds to<br>go to your Forum   | NO                                              |  |  |
| Search                                        | NO                                                  | YES – ability to search all files in the course |  |  |
| Privacy                                       | Can limit to class members                          | Can limit to class members                      |  |  |
| Notification of Activity                      | YES                                                 | YES                                             |  |  |
| Tracking Users                                | YES - Can track page hits, but<br>not document hits | Yes - Can track hits for each document          |  |  |
| Hide/Show Items<br>Automatically by Date/Time | YES                                                 | YES                                             |  |  |
| Health Check (URL checker)                    | NO                                                  | YES                                             |  |  |
| Glossary                                      | NO                                                  | YES – can create customized glossary for course |  |  |
| Online Tutorials to<br>Learn the System       | NO                                                  | YES                                             |  |  |

| Student Assessment    |                                                                                                    |                                                                                                    |  |  |
|-----------------------|----------------------------------------------------------------------------------------------------|----------------------------------------------------------------------------------------------------|--|--|
|                       | TWEN                                                                                                    | WEB COURSE                                                                                                    |  |  |
| Performance Dashboard | NO                                                                                                    | YES - Track each student's<br>activity and progress in the<br>Course.                                                                                                    |  |  |
| Gradebooks            | YES – includes assignments<br>submitted via Assignments,<br>TWEN quiz scores, can<br>download multiple<br>assignment submissions | YES - can include manually<br>added items, online quizzes,<br>or assignments submitted via<br>Assignments; can be filtered<br>by category or student last<br>name; can be imported and<br>exported to/from gradebook |  |  |
| Quizzes               | YES                                                                                                    | YES – <i>Test</i> ; wide variation of question sets; can randomize questions                                                                                                    |  |  |
| Timed Quizzes         | YES                                                                                                    | YES                                                                                                    |  |  |
| Course Reports        | NO                                                                                                    | YES – Create varied reports<br>on student activity                                                                                                    |  |  |
| Plagiarism Check      | NO                                                                                                    | YES – SafeAssign compares<br>assignments against several<br>different databases                                                                                                    |  |  |
| Early Warning System  | NO                                                                                                    | YES - Create rules that warn<br>users of poor performance<br>based on attendance or<br>Grade Center items. Rules<br>can be based on a test score,<br>a due date, or Course access.                                   |  |  |

\* Chart was compiled by Eileen Santos, Assistant Director for Public Services, Charlene Cain, Reference/Government Documents Librarian and Scott Craft, Reference Librarian

# Library Profile: The Cuban Collection at FIU Law Library

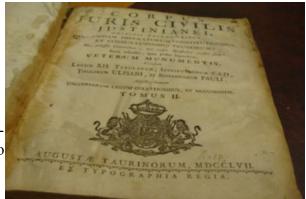

Florida International University (FIU) College of Law Library acquired the library of the well known Cuban lawyer Mario Diaz Cruz, who practiced law in Havana from 1915 to 1958.

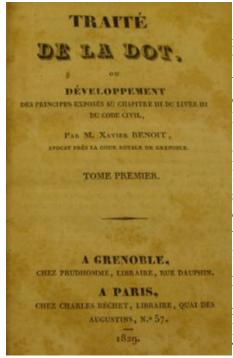

When Mario Diaz Cruz, Sr. died in 1958 the collection had approximately 6,000 volumes and was transferred to Mario Diaz Cruz, Jr. who brought it to Miami in 1959. Once in Miami, the collection was acquired by the Rainforth Foundation of Coral Gables and later on, in January 2007, the collection was donated by the Rainforth Foundation to the College of Law Library.

The collection represents what a good law firm library in Cuba must have contained during that era. It covers many primary and secondary Cuban legal materials such as La Jurisprudencia al Dia (the Supreme Court decisions since 1913) and Colección Legislativa, plus several primary and secondary sources from important civil law countries with significant historic ties to Cuba, mainly France, Spain, and Italy, and to a less extent materials from other European countries. There are also legal materials from Brazil, Argentina, Chile, Peru, Ecuador, Colombia, Mexico, as well as from the United States. It contains complete collections of the most important journals on private law such as Revista de Derecho Privado (Spain), Revista de Legislación y Jurisprudencia (Spain) Rivista di Diritto Privato (Italy), Revue Trimestrelle de Droit Civil (France); and foreign law, Nouvelle Revue His-

torique de Droit Francais et Etranger (France). From Cuba some of the titles are: Revista Cubana de Derecho, Revista del Colegio de Abogados, and Oriente Revista General de Derecho.

Among the rare books, the Collection includes a 1757 edition of the Corpus Juris Civilis Justiniane; the, Coleccion de Circulares Expedidas por la Real Audiencia Pretorial de La Habana (1865-1871); and Ordenes Civiles from the United States Military Government (1900).

The main emphasis of the collection is private law, covering the areas of commercial law, property, wills and trust, banks and banking, contracts, as well as Constitutional law. There also are a few treatises on the Cuban sugar industry. Additionally, the collection includes several manuscripts, most notably notebooks with handwritten annotations for every article of the civil code with references to journal articles and treatises, court decisions and related legislation, as well as handwritten commentaries on many other topics.

This collection is of particular value for those historians and legal scholars focusing on

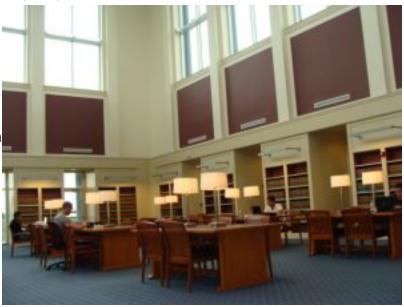

### Library Profile - From Previous Page

Cuba, pre-Castro and post-Castro. The commentary on the Civil Code and Cuban Constitution may be of particular significance. Beyond the wealth and significance of historic Cuban legal materials, the collection is of value to legal historians who focus on Spanish, French and Latin American materials.

Mario Diaz Cruz, Jr. was the editor of the journal Comparative Juridical Review, which started publication in 1964 and ceased publication, at volume thirty one, in 1994. As a result of those thirty years the library collection continued increasing the number of journal titles from Latin America. At FIU College of Law, we are digitizing them and posting them on the Digital Library of the Caribbean

(dLOC) website in effort to provide access to researchers in the world.

Information by Masako Patrum -- Profile Design by Brian Barnes

## Stuck in the Middle ...

Brian Barnes Deputy Law Library Director Loyola University New Orleans - College of Law Library bcbarnes@loyno.edu

The jokes abound at my family get togethers that I, as a "deputy law library director", need a badge or that somewhere I have a gun with only 1 bullet like the irrepressible Barney Fife. However, for me, what this title means is that I'm stuck in the middle. I'm in between the director and the rest of the staff on many issues. I'm in between our purchases and our vendor reps (and their payments, I'm sure, they think). I'm the last line of enforcement between students and their having a Big Mac while hiding in a library study room. These are all true, but while sitting and listening in the PCC I couldn't help but think that my larger calling is simply that of a librarian. This role spins forth an even crazier set of examples of "stuck in the middle" issues we all face.

In the mid 70's, Stealers Wheel put forth their biggest hit that speaks for all of us as we are "Stuck in the Middle with You" (each other). We have clowns on the left and jokers to the right as we stride down the exhibition floor with CCH, CALI, STN, CQ Press, BNA and a seemingly innumerable amount of alphabet soup vendors hawking their wares.\* But we have even bigger issues that we are stuck on. Some positive trends are developing but by and large confusion and fear thrives. We have been, and are still, stuck in the middle between print and electronic resources. We are continually stuck in the middle between demands for shelf space, common areas for students, and land grabs by administration. We are at a frightening pace stuck between keeping this and cutting that (are we really down to having to decide between Wright & Miller or Moore's, I hope not). We are stuck in the middle when it comes to teaching, do we do print only, do we do print at all, do we mix it, does Lois Law get in there with Westlaw and Lexis, do we let the reps do their own products? We all tread differently on this it seems. We think about LMA's which is simply hedging as we try to not feel like we are stuck in the middle of price versus content. We cannot forget the fear of the end of the LMA and what the jump in cost will be to the next LMA. I dare say we are even stuck in the middle on where we belong in our institutions. Are we staff? Are we faculty? Are we 12 month faculty so we are different than 10 month faculty? So many things to be stuck between it may even seem insurmountable.

I have to admit that the questions come easier than the answers. The best answer is probably slightly different for each of us but I think it may revolve around the second part of the song's main line, we are stuck together. Law librarians, that unique and varied group that cloistered in Philly in July and many of which had gathered in Columbia in April, can stick together and ride out being stuck in the middle. At times, I tell people I'm a law librarian and they act like I've just introduced them to my pet space alien with responses like "I didn't

### Stuck in the Middle ... - From Previous Page

know those still existed" and "Don't you think those will go away in 10 years". This is where my experience kicks in and I know in my heart that my job, our jobs, are o.k. because of who we are. We are smart and full of ingenuity. We train young lawyers and legal academicians on how to use resources, how to find what resources are available, and how to obtain them.

It is really as simple as: people will always fight; there will always be laws; therefore there is always a need for people to interpret the law; and these people need to be trained. We are part of that training. Now will we have to make really hard decisions between West (sorry, I'll probably always call you that, not Thomson Reuters), Lexis, Hein, and mountains of other information suppliers? Sure. Will we be able to do the same thing we did 20, 10, or even 5 years ago? I don't think so. But, this is not a fatal diagnosis, it is a chance to adapt, to be able to form law libraries into their own versions of the bigger, stronger, faster Six Million Dollar Man.

So as we sit at our desk every afternoon what should we be thinking about as we avoid filing that fiche or contemplating the next cut? How about we think about what we can do together, how we can learn from the best in our fields. We may have limitations but if we stick together, in the middle, we can find a better way. If you feel like you are in a rut or that you can do something better, email a compatriot at Vandy or FIU or NC Central and bend an ear. Make that connection you made at AALL or SEAALL be more than a once in a life-time conversation.

\* This isn't meant to disparage any vendors, just flow with the lyrics folks.

# Learn to Create a Quick Strategic Plan When You Don't Have Time to do it Perfectly

Strategic planning is one process for setting goals and priorities. However, it is easy to become distracted by unwieldy and repetitive processes, jargon, and arguments over whether something is a goal, outcome, principle, or strategy. Join the June 9 webinar, The Five-Minute Strategic Plan: When You Don't Have the Time or Resources to Do It Perfectly, from 11 a.m.-12 p.m. CST, to learn a simple, proven model that translates strategic planning into four basic steps (plus one that repeats). It allows for effective design and execution when time is short, and you need to move ahead quickly—without driving yourself and other people crazy.

This webinar will discuss how to:

- Effectively sample qualitative and quantitative research about past, current, and potential users
- Distill leadership-level concepts (mission, vision, values) in a "where are we going, and why" statement
- Tie strategic planning goals into project management execution
- Evaluate plans based on users' criteria
- Prevent micromanagement

Register by June 2.

This Newsletter is provided in a paperless format.

# SEAALL Officers 2011 - 2012

| President                                                     | Athens, GA 30602-6018                 |
|---------------------------------------------------------------|---------------------------------------|
| Carol Watson                                                  | Phone: 706-542-5078                   |
| Director of Law Library                                       | Fax: 706-542-5001                     |
| University of Georgia School of Law, King Law Library         | Email: cwatson@uga.edu                |
| Vice-President/President Elect                                | Gainesville, FL 32611-7628            |
| Edward Hart                                                   | Phone: 352-273-0721                   |
| Head of Technical Services                                    | Fax: 352-392-5093                     |
| University of Florida, Lawton Chiles Legal Information Center | Email: hart@law.ufl.edu               |
|                                                               |                                       |
| Secretary                                                     | P.O. Box 7206 Reynolds Station        |
| Sally A. Irvin                                                | Winston–Salem, NC 27109               |
| Associate Director of Educational Technology                  | Phone: 336-758-5442                   |
| & Adjunct Professor of Law                                    | Fax: 336-758-6077                     |
| Wake Forest University, Professional Center Library           | Email: irvinsa@wfu.edu                |
| Treasurer                                                     | 500 South Duval Street                |
| Billie J. Blaine                                              | Tallahassee, FL 32399                 |
| Librarian                                                     | Phone: 850-488-8919                   |
| Florida Supreme Court, Supreme Court Library                  | Email: blaineb@flacourts.org          |
|                                                               | Ŭ Ū                                   |
| Immediate Past President                                      | Box 90361, Durham, NC 27708-0361      |
| Karen B.Douglas                                               | Phone: 919-613-7116                   |
| Head, Collection Services                                     | Fax: 919-613-7237                     |
| Duke University School of Law, Goodson Law Library            | Email: douglas@law.duke.edu           |
| Member at Large (2010-2012)                                   | 7214 Saint Charles Avenue, Box 903    |
| Francis X. Norton, Jr.                                        | New Orleans, LA 70118-3538            |
| Reference Librarian and Associate Professor                   | Phone: 504-861-5548                   |
|                                                               |                                       |
| Loyola University New Orleans, College of Law Library         | Fax: 504-861-5895                     |
|                                                               | Email: fxnorton@loyno.edu             |
| Member at Large (2011-2013)                                   | 131 21st Ave. South                   |
| Jason Sowards                                                 | Nashville, TN 37203-1181              |
| Electronic Resources Librarian & Lecturer in Law              | Phone: 615-322-1438                   |
|                                                               |                                       |
| Vanderbilt University Law School                              | Email: jason.r.sowards@vanderbilt.edu |
| Alyne Queener Massey Law Library                              |                                       |
|                                                               |                                       |

# **Renew Your AALL Membership Early for a Chance** to Win a Free AALL Webinar Registration

In May the second round of AALL dues invoices for 2011-2012 will mail out to all library directors for their institutionally paid memberships and to all other individual members. The deadline for membership renewal is May 31.

This year, when you renew by May 31 you'll be entered in a drawing for a free AALL webinar of your choice in 2011-2012. Following is the 2011 membership renewal schedule:

- May: Second dues invoices mailed out.
- June: Final dues invoices mailed out.
- July: Expiration notices emailed to all members—individuals and those paid by institutions.

• August 1: Expired members deleted from the AALL membership database and access to the AALLNET members only content and Law Library Journal and AALL Spectrum subscriptions discontinued.

For more information or to renew your membership online, view the application form on AALLNET. If you have any questions about your membership renewal, contact AALL Headquarters at membership@aall.org or 312/205-8022.

The Southeastern Law Librarian (ISSN 0272-7560) is the official publication of the Southeastern Chapter of the American Association of Law Libraries. It is published quarterly and is distributed free to all SEAALL members. Editorial comments or submissions should be sent to:

Brian C. Barnes Deputy Law Library Director Loyola University New Orleans College of Law bcbarnes@loyno.edu

Submissions are preferred to be sent electronically in MS Word format.

Newsletter Deadlines are: Spring -- May 15, 2011 Summer -- July 31, 2011 Fall -- November 30, 2011 Winter -- January 31, 2012

The opinions in the columns are those of the authors and do not necessarily represent those of SEAALL. The Southeastern Law Librarian is not copyrighted; however, permission should be sought from the authors and credit given when quoting or photocopying materials from the publication.